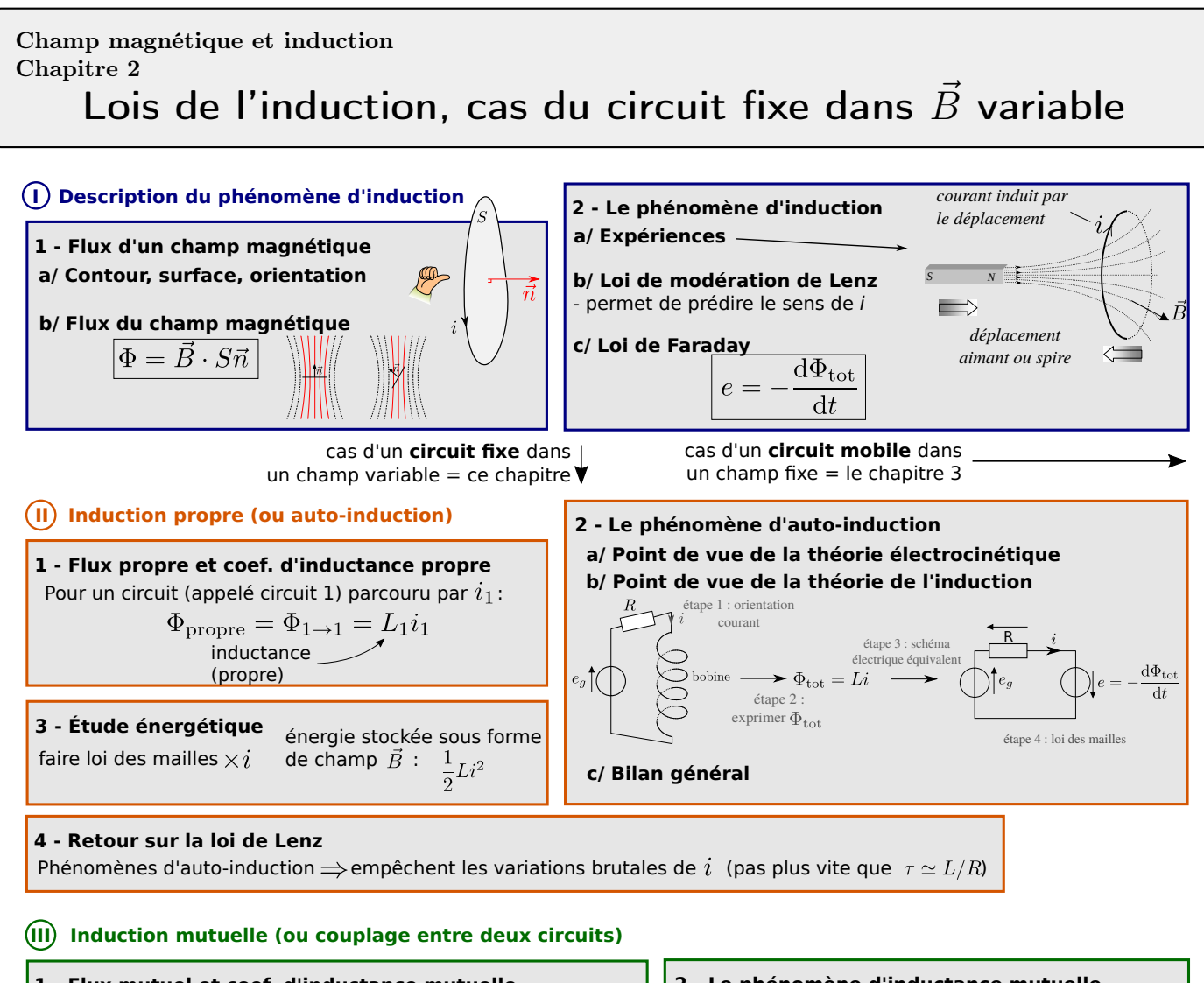

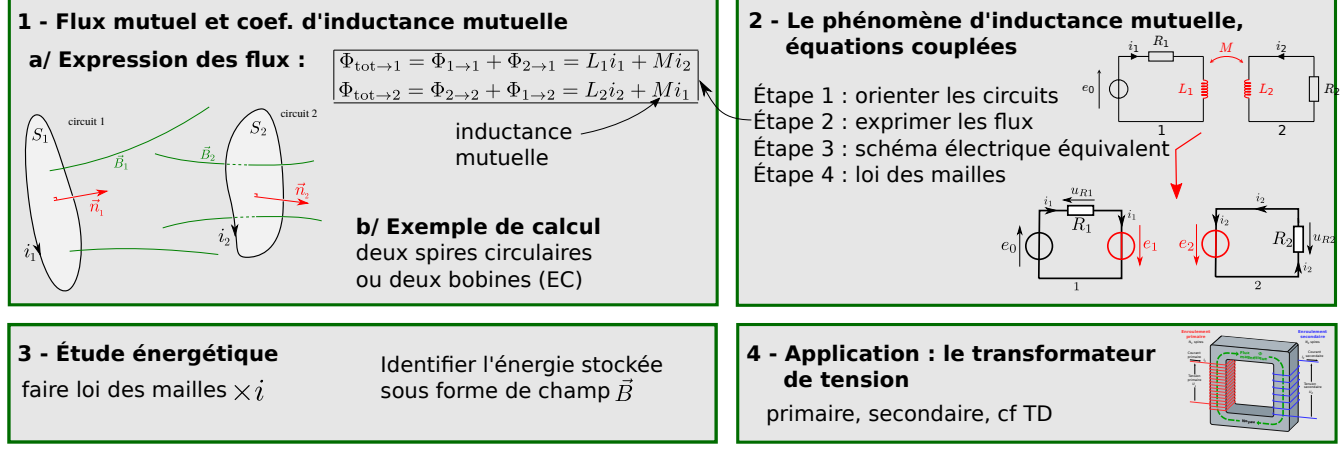

# Ce qu'il faut connaître

 $-$  (cours : I)

- $\blacktriangleright_1$  Quelle est l'expression du flux d'un champ magnétique  $\vec{B}$  uniforme à travers une surface S plane de normale  $\vec{n}$ ?
- $\blacktriangleright_2$  Que dit la loi de modération de Lenz?
- $\blacktriangleright$ <sub>3</sub> Comment s'écrit la loi de Faraday pour la force électromotrice induite e ?
	- $-$  (cours : II)
- $\blacktriangleright$  Comment est définie l'inductance propre L d'un circuit ? (en termes du flux propre et du courant)
- $\blacktriangleright$  Quel est l'ordre de grandeur de l'inductance d'une bobine ?
- $\blacktriangleright$ <sub>6</sub> Rappeler l'expression de l'énergie stockée dans une bobine d'inductance L parcourue par un courant i.  $-$  (cours : III)

Champ B et induction, chapitre 2 1 / 16 Raoul Follereau | PTSI

- $\blacktriangleright$  Comment est définie l'inductance mutuelle M entre deux circuits ? (en termes du flux et de courant)
- Comment s'écrit le flux total  $\Phi_{\text{tot}\to1}$  du champ magnétique à travers un circuit d'inductance  $L_1$  parcouru par un courant  $i_1$ , couplé magnétiquement (coefficient M) à un circuit 2 parcouru par un courant  $i_2$ ?
- $\blacktriangleright$ <sub>9</sub> Citer des applications du phénomène d'inductance mutuelle.

# Ce qu'il faut savoir faire

 $-$  (cours : I)

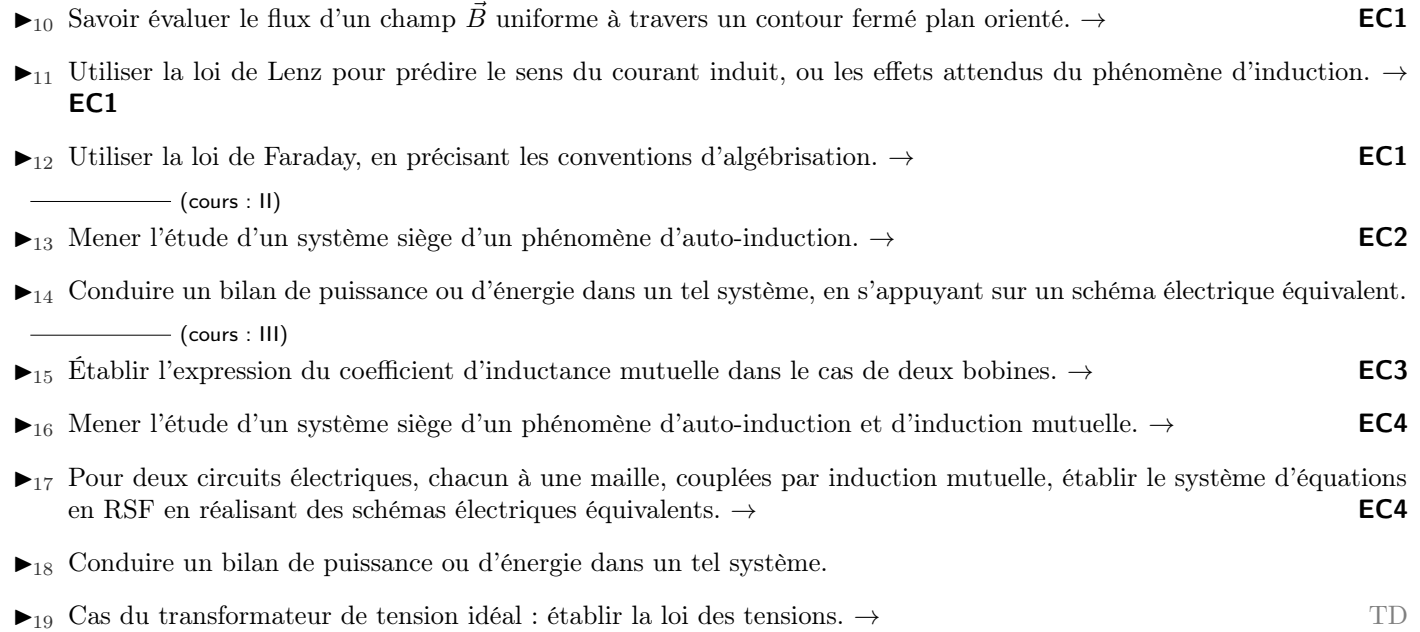

# Exercices de cours

### Exercice C1 – Loi de Lenz et loi de Faraday

On considère une spire circulaire fermée de rayon  $r$  et de résistance électrique totale R. On approche un aimant de la spire (schéma ci-contre).

- 1 Prédire le sens du courant induit en utilisant la loi de modération de Lenz.
- 2 On donne l'expression du champ magnétique produit par l'approche de l'aimant au niveau de la spire (et on le supposera approximativement uniforme sur la spire) :  $\vec{B} = B_0 \frac{t}{\sigma}$  $\frac{\varepsilon}{T} \vec{e}_z.$

t est le temps, et  $B_0$  et T sont des constantes. On cherche alors l'expression  $du$  courant  $i$  dans la spire.

- $a$  (étape 1 : orientation) Faire un choix d'orientation du contour du circuit, tracer la normale  $\vec{n}$  et le sens du courant i.
- b (étape 2 : exprimer Φ) Donner l'expression du flux Φ du champ magnétique de l'aimant à travers la spire, en fonction de  $B_0$ , t, T et r.
- c (étapes 3 et 4 : schéma électrique, loi de Faraday, loi des mailles) Faire un schéma électrique équivalent de la spire. Donner l'expression de la fem induite dans le circuit de la spire par le mouvement de l'aimant (loi de Faraday) (on ne tient pas compte du phénomène d'autoinduction, qui sera vu dans la partie II). En déduire l'expression du courant induit en fonction de  $R$ ,  $r$ ,  $B_0$  et  $T$ .

Le sens du courant obtenu est-il en accord avec le résultat de la question 1 ?

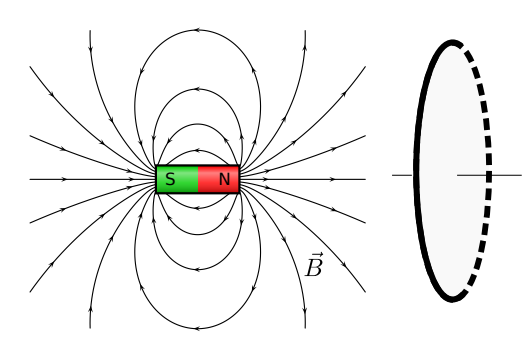

### Correction :

1 - Le champ sortant de l'aimant est dirigé vers la droite sur le schéma.

En approchant l'aimant de la spire, la norme de ce champ augmente.

Ainsi, pour s'opposer à ceci, la spire va créer un champ induit  $\vec{B}_i$  dirigé vers la gauche.

La règle de la main droite (mettre le pouce sur le champ et voir dans quel sens les autres doigts s'enroulent) nous dit que le courant qui produit  $\vec{B_i}$ doit être comme sur le schéma ci-contre.

- 2 a (étape 1 : orientation) On choisit de mettre la normale  $\vec{n}$  selon  $+\vec{e}_z$  :  $\vec{n} = \vec{e}_z$ . La règle de la main droite indique alors que le courant est défini dans le sens sur le schéma ci-contre.
	- b (étape 2 : exprimer Φ) Champ magnétique uniforme, donc

$$
\Phi_{\rm ext} = \vec{B} \cdot S \vec{n} = B_0 \frac{t}{T} \, \vec{e_z} \cdot \pi r^2 \vec{e_z} = \pi r^2 B_0 \frac{t}{T}.
$$

 $c - \star$  (étape 3 : schéma électrique) Schéma électrique équivalent : les phénomènes d'induction donnent lieu à une fem e, orientée en convention générateur.

D'après la loi de Faraday, la fem induite est

$$
e = -\frac{\mathrm{d}\Phi}{\mathrm{d}t} = -\frac{\pi r^2 B_0}{T}.
$$

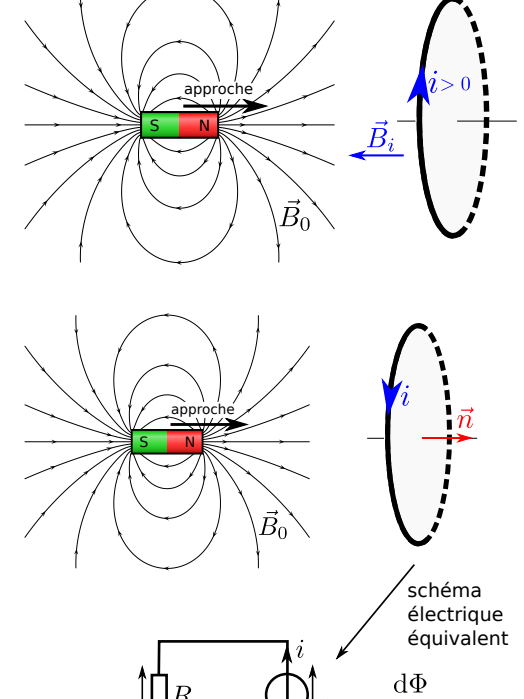

onvention générateur)

 $dt$ 

 $\star$  (étape 4 : loi des mailles) La loi des mailles indique que  $e = Ri$ , d'où l'expression du courant induit :

$$
i = \frac{e}{R} = -\frac{\pi r^2 B_0}{RT}.
$$

 $\star i$  < 0, c'est-à-dire que le sens réel du courant est l'opposé de ce que nous avons indiqué sur le schéma. C'est bien ce que nous avions annoncé à la question 1.

### Exercice C2 – Calcul du coefficient d'inductance propre d'une bobine

On considère le composant électronique "bobine", que l'on modélise comme un enroulement de N spires sur une longueur  $l$  d'axe z, avec un rayon  $a$ .

Lorsque cette bobine est parcourue par un courant  $i,$  il se crée un champ magnétique  $\vec{B}~{\rm dont}$  on donne l'expression  $\vec{B} = \mu_0 n i \vec{e}_z$  (ceci est valable dans la bobine, pas trop près des bords, et sera démontré l'an prochain), avec  $n = N/l$  le nombre de spires par unité de longueur.

- 1 Dessiner l'allure des lignes de champ dans la bobine.
- 2 On considère une spire de la bobine. Donner son orientation sur un schéma (rappel : c'est le courant qui donne cette orientation).

Puis donner l'expression du flux  $\Phi_{\text{unespire}}$  de  $\vec{B}$  à travers cette spire.

- 3 En déduire l'expression du flux propre de  $\vec{B}$  à travers toute la bobine.
- 4 Rappeler la définition de l'inductance L d'un circuit, puis donner son expression pour la bobine en fonction de  $\mu_0$ , n, et du volume  $V = \pi a^2 l$  de la bobine.
- 5 A.N. pour  $l = 50$  cm,  $a = 3.0$  cm,  $N = 1000$  spires (et on donne  $\mu_0 = 4\pi 10^{-7}$  H · m<sup>-1</sup>).

### Correction :

- 1 Cf schéma.
- 2 Cf schéma. On a donc  $\vec{n} = \vec{e}_z$ . Le champ magnétique étant uniforme, on a

 $\Phi_{\text{une spire}} = \vec{B} \cdot S \vec{n} = \mu_0 n \, i \vec{e_z} \cdot \pi a^2 \vec{e_z} = \mu_0 n i \pi a^2.$ 

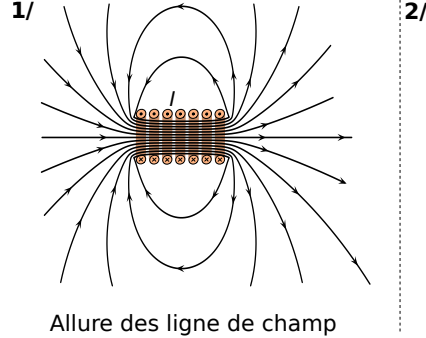

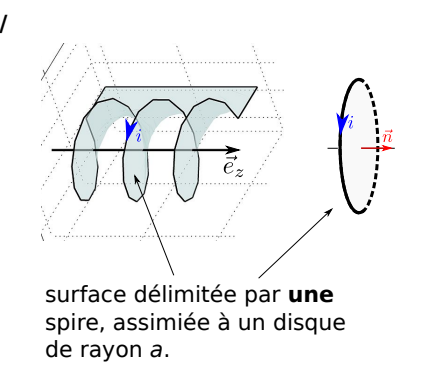

3 - Le flux propre pour l'ensemble de la bobine est obtenu en multipliant le résultat précédent par le nombre de spires  $N:$ 

$$
\Phi_{\text{proper}} = N \times \Phi_{\text{une spire}} = N \mu_0 n i \pi a^2.
$$

4 - L'inductance L d'un circuit est définie par la relation  $\Phi_{\text{proper}} = Li$  avec *i* le courant parcourant le circuit. Or ici  $\Phi_{\text{propre}} = N \mu_0 n \pi a^2 \times i$ , donc on en déduit que  $L = N \mu_0 n \pi a^2$ .

On écrit que  $n = \frac{N}{l}$  $\frac{1}{l}$  car *n* est le nombre de spires par unité de longueur. Donc  $N = nl$  qu'on remplace dans l'expression ci-dessus :

$$
L = n l \mu_0 n \pi a^2 = \mu_0 n^2 \pi a^2 l.
$$

On reconnaît que  $\pi a^2 l = V$  est le volume de la bobine. On a donc l'expression :

 $L = \mu_0 n^2 V$ .

On constate que pour obtenir une inductance élevée, il est rentable de multiplier le nombre de spires, puisque la dépendance en n est au carré.

5 - On obtient  $L = 7.1$  mH.

#### Exercice C3 – Calcul d'un coefficient d'inductance mutuelle

Deux solénoïdes  $S_1$  et  $S_2$  de même axe  $(Oz)$ , de même longueur l, même nombre de spires N et de rayons  $r_1$  et  $r_2 > r_1$  sont emboîtés l'un dans l'autre.

En première approximation, le champ magnétique produit à l'intérieur du solénoïde  $p$  ( $p = 1$ ou 2) est  $\vec{B}_p = \mu_0 n i_p \, \vec{e}_z$ .

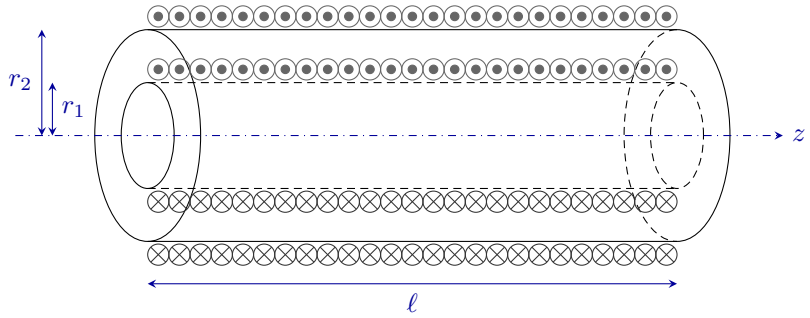

Comme le champ créé par la bobine 2 est uniforme à l'intérieur de la bobine 1, alors que la réciproque n'est pas vrai, il est plus simple de calculer M à partir du flux créé par 2 au travers de 1.

1 - Déterminer l'expression du flux Φune spire du champ magnétique créé par la bobine 2 à travers une spire de la bobine 1.

En déduire l'expression du flux  $\Phi_{2\to1}$  créé par la bobine 2 au travers de la bobine 1, en fonction de  $r_1, \mu_0, N, l$  et  $i_2$ .

2 - En déduire l'expression du coefficient d'induction mutuelle M entre les deux bobines.

#### Correction :

1 - Flux créé par 2 au travers d'une seule spire de la bobine 1 :

$$
\Phi_{\text{une spire}} = \vec{B}_2 \cdot (\pi r_1^2) \vec{e}_z = \pi r_1^2 \mu_0 \frac{N}{l} i_2
$$

D'où le flux total créé par la bobine 2 au travers de la bobine 1 :

 $\Phi_{2\rightarrow 1} = N \Phi_{\text{une spire}}$  donc  $\Phi_{2\rightarrow 1} = \pi r_1^2 \mu_0$  $N^2$  $\frac{1}{l}i_2$  . 2 - Inductance mutuelle : par définition,  $\Phi_{2\rightarrow 1} = Mi_2$  donc

$$
M = \pi r_1^2 \mu_0 \frac{N^2}{l} \,. \tag{1}
$$

Remarque : On peut aussi calculer M dans l'autre sens, en calculant le flux du champ créé par 1 à travers 2. Mais attention : 1 crée un flux dans 2 sur une surface  $S_1$  seulement, donc on a

$$
\Phi_{1\to 2} = N \times \vec{B}_1 \cdot (\pi r_1^2) \vec{e}_z = N \times \mu_0 \frac{N}{l} i_1 \pi r_1^2.
$$

Or  $\Phi_{1\rightarrow 2} = Mi_1$ , d'où l'expression  $M = \pi r_1^2 \mu_0$  $N^2$  $\frac{1}{l}$ , ce qui revient bien au même.

Remarque : ici les deux bobines sont dites en influence totale, car complètement imbriquées l'une dans l'autre. Dans un cas plus courant, si les deux circuits sont séparés d'une distance D, alors M décroit avec D. Cf exemple suivant :

Un autre exemple de calcul de  $M$  :

On considère deux spires circulaires, 1 et 2, de rayons  $R_1$  et  $R_2$ et séparées d'une distance D.

On donne l'expression du champ créé par une spire de rayon R, à proximité de son axe, à une distance d de son centre, dans l'approximation où  $d \gg R$  (on supposera ces hypothèses valables):  $\vec{B} = \mu_0 \frac{R^2 I}{2d^3} \vec{e}_z.$ 

On s'intéresse au flux produit par la spire 1 à travers la spire  $2: \Phi_{1\rightarrow 2}$ , qui s'écrit

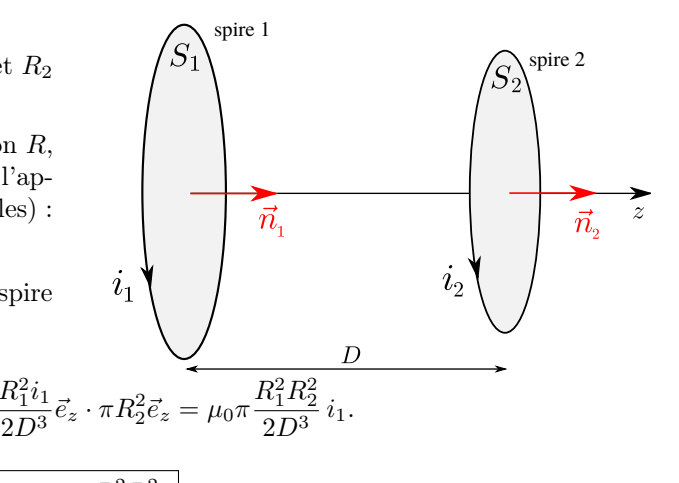

Or par définition de M,  $\Phi_{1\rightarrow 2} = Mi_1$ , donc on identifie  $\left|M = \mu_0 \pi \frac{R_1^2 R_2^2}{2 R_1^3 R_2^2}\right|$  $rac{1}{2}$ .

On voit que M décroît comme  $1/D^3$ , donc assez rapidement avec la distance. De plus M est proportionnel aux surfaces des spires, car ce sont les surfaces qui interceptent le champ magnétique.

On peut faire la même chose pour le flux  $\Phi_{2\to 1}$ , et retrouver la même expression de M.

 $\Phi_{1\rightarrow2}=\vec{B}_{\rm{product\,par\,1}}\cdot S_2\vec{n}_2=\mu_0\frac{R_1^2i_1}{2R_1^3}$ 

#### Exercice C4 – Couplage inductif de deux circuits

On considère deux circuits couplés magnétiquement. La constante de couplage est notée M. Attention, le signe de M dépend de l'orientation des courants  $i_1$  et  $i_2$ , et on conservera donc celle de la figure. L'inductance propre de chaque circuit est notée  $L_1$  et  $L_2$ .

On suit les étapes de la méthode "établir l'équation électrique d'un circuit" (sauf qu'ici il y a deux circuits), d'où la numérotation qui commence à 2 pour coïncider avec les étapes (car l'étape 1 d'orientation est déjà faite).

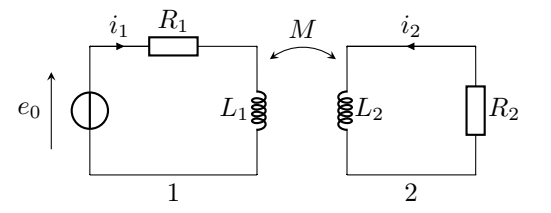

- 2 Étape 2 : donner l'expression du flux du champ magnétique total à travers le circuit 1, en fonction de  $i_1, i_2$ , et de  $L_1$  et  $M$ . On rappelle qu'il s'agit la somme du flux propre (du champ créé par 1 passant à travers 1) et du flux externe (du champ créé par 2 passant par 1). Faire de même pour le flux à travers le circuit 2.
- 3 Étape 3 : Faire un schéma électrique équivalent du circuit, qui fait apparaître les générateurs de tension  $e_1$  et  $e_2$  dus au phénomène d'induction. Attention à leur orientation : quelle convention ?

Donner l'expression des tensions induites  $e_1$  et  $e_2$ .

4 - Étape 4 : En déduire les deux équations électriques qui régissent le fonctionnement de ce circuit.

5 - On se place ensuite en régime harmonique (ou RSF) à la pulsation  $\omega : e_0(t) = E_0 \cos(\omega t)$ . Sa représentation complexe est donc  $\underline{e}_0(t) = \underline{E}_0 e^{j\omega t}$  avec ici  $\underline{E}_0 = E_0$  car pas de phase à l'origine. Écrire l'équivalent en complexe des équations obtenues à la question précédente.

Nous exploiterons ceci en TD pour comprendre le principe d'un détecteur de métaux.

### Correction :

- 2 On a  $\Phi_{\text{tot}\to 1} = \Phi_{1\to 1} + \Phi_{2\to 1} = L_1 i_1 + M i_2$ , et de même  $\Phi_{\text{tot}\to 2} = \Phi_{2\to 2} + \Phi_{1\to 2} = L_2 i_2 + M i_1.$
- 3 Cf ci-contre pour les schémas électriques équivalents.

On remplace tous les phénomènes d'induction (le couplage mutuel M et les inductances propres  $L_1$  et  $L_2$ ) par les fem  $e_1$  et  $e_2$ , qui sont en convention générateur, et qui sont données par la loi de Faraday :

$$
e_1 = -\frac{d\Phi_{\text{tot}\to 1}}{dt} = -L_1 \frac{di_1}{dt} - M \frac{di_2}{dt},
$$
  
\n
$$
e_2 = -\frac{d\Phi_{\text{tot}\to 2}}{dt} = -L_2 \frac{di_2}{dt} - M \frac{di_1}{dt}.
$$
  
\n
$$
e_0 \left| \left\langle \sum_{i=1}^{i_1} \left[ \sum_{i=1}^{i_2} e_2 \right] \left( \sum_{i=1}^{i_2} R_2 \right) \right] \right|_{i_2}
$$

4 - On écrit la loi des mailles dans chaque circuit.

Circuit 1 :  $e_0 + e_1 = u_{R1}$ , d'où  $e_0 = R_1 i_1 - e_1$ 

$$
Circuit 2 : e_2 = u_{R2}, d'\\
\text{où} \quad 0 = R_2 i_2 - e_2
$$

En remplaçant par les expressions de  $e_1$  et  $e_2$ , on obtient les deux équations électriques :

$$
e_0 = R_1 i_1 + L_1 \frac{di_1}{dt} + M \frac{di_2}{dt} \qquad \text{et} \qquad 0 = R_2 i_2 + L_2 \frac{di_2}{dt} + M \frac{di_1}{dt}.
$$

<span id="page-5-0"></span>5 - En RSF, les grandeurs sont remplacées par les grandeurs complexes. Par exemple  $e_0(t)$  est remplacé par  $\underline{e}_0$ . Et les dérivées sont remplacées par jω. On a donc :

$$
\Big| \underline{e}_0 = R_1 \underline{i}_1 + L_1 \underline{j} \omega \underline{i}_1 + M \underline{j} \omega \underline{i}_2 \quad \text{et} \quad 0 = R_2 \underline{i}_2 + L_2 \underline{j} \omega \underline{i}_2 + M \underline{j} \omega \underline{i}_1.
$$

# Méthode

### Méthode : Établir l'équation électrique d'un circuit siège de phénomènes d'induction.

- 1 Orienter : si ce n'est pas déjà fait, préciser le sens choisi pour le courant. Ceci fixe alors l'orientation du contour, ainsi que celle de la normale à la surface qui s'appuie sur le contour (règle de la main droite).
- 2 Exprimer le flux  $\Phi_{\text{tot}} = \Phi_{\text{ext}} + \Phi_{\text{proper}}$  du champ magnétique à travers le circuit. (Attention, son signe va dépendre du sens de la normale au contour.)

Ce flux inclut :

- $\bullet\,$ le flux du champ magnétique imposé par l'extérieur  $\vec{B}_{\rm ext},$ qui s'écrit :
	- $-\Phi_{\text{ext}} = \vec{B}_{\text{ext}} \cdot S \vec{n}$  dans le cas général,
	- $-\Phi_{\text{ext}} = \Phi_{2\to 1} = Mi_2$  s'il s'agit du flux d'un circuit 2 à travers le circuit 1.
- le flux propre (flux du champ  $\vec{B}$  créé par le circuit à travers lui-même) (partie II), qui s'écrit :
	- $\Phi_{\text{propre}} = \vec{B}_{\text{product par le circuit}} \cdot S \vec{n} \text{ dans le cas général,}$
	- $-\Phi_{\text{proper}} = \Phi_{1\rightarrow 1} = Li_1$  s'il s'agit du flux d'un circuit 1 à travers le circuit 1.

On néglige ou non  $\Phi_{\mathrm{proper}}$  selon les cas.

- 3 Schéma électrique équivalent : faire un schéma électrique équivalent où apparaissent :
	- Le courant dans le même sens que précédemment.
	- Un générateur de force électromotrice (fem) induite, orienté dans le sens du courant, dont la tension est donnée par la loi de Faraday :  $\left| e = -\frac{\mathrm{d}\Phi_{\text{tot}}}{\mathrm{d}t} \right|$  $\frac{1}{dt}$ .
	- Si précisé, la résistance  $R$  du circuit.

4 - Loi des mailles : Écrire enfin l'équation électrique (en appliquant une loi des mailles).

Remarque : dans le chapitre suivant, le circuit pourra comporter des parties mobiles (rail de Laplace, moteur électrique). Alors il faut aussi établir l'équation mécanique : calcul de la force ou du moment dû aux actions de Laplace sur les parties mobiles, puis application du principe fondamental de la dynamique.

# Cours

- I Description du phénomène d'induction
- 1 Flux d'un champ magnétique

# a/ Contour, surface, orientation

Considérons un contour fermé C.

- I On parle d'orienter ce contour lorsqu'on lui donne un sens.
- $\blacktriangleright$  Ce contour fermé délimite une surface.

On appelle normale à la surface un vecteur unitaire orthogonal à la surface.

Le sens de ce vecteur dépend de l'orientation du contour : il est donné par la règle de la main droite (cf schéma).

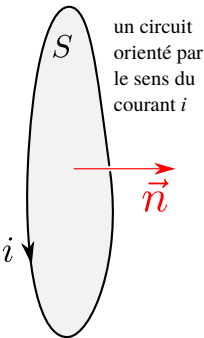

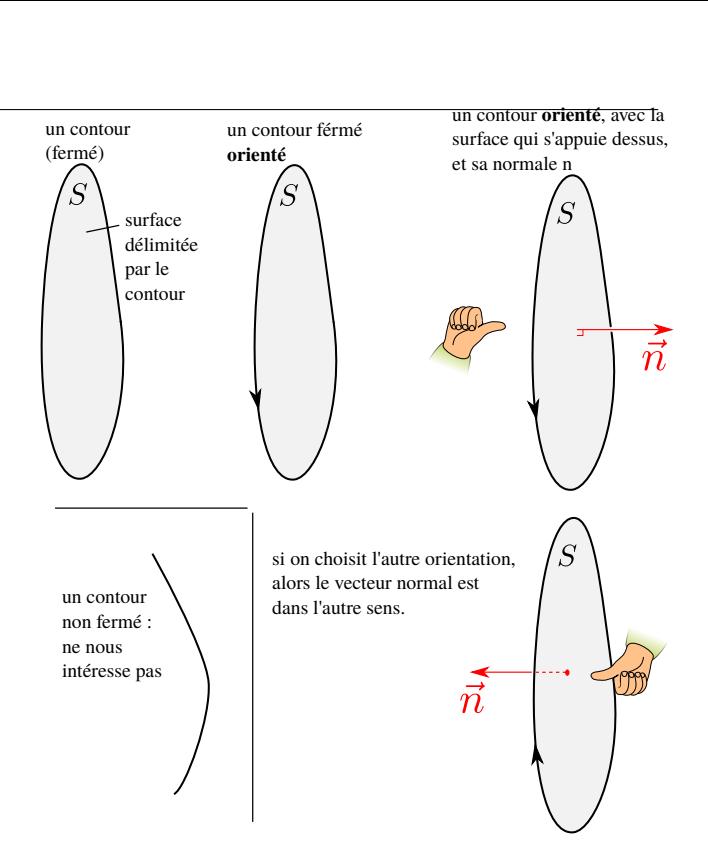

Pour ce qui nous concerne, le contour sera un fil conducteur du courant, ou un circuit électrique.

C'est alors le choix du sens de définition de i qui fixe l'orientation du contour.

# b/ Flux du champ magnétique

# Définition : Φ

Soit un champ magnétique  $\vec{B}$  uniforme et une surface plane S orientée (de normale  $\vec{n}$ ).

On appelle flux du champ magnétique à travers la surface :

 $\Phi = \vec{B} \cdot S \vec{n}$ .

(on pose parfois  $\vec{S} = S\vec{n}$  et donc  $\Phi = \vec{B} \cdot \vec{S}$ .)

Signification : le flux du champ magnétique donne la quantité de champ magnétique qui passe à travers la surface, ou dit autrement, le "nombre" de lignes de champ qui traversent la surface.

Par exemple sur le schéma ci-contre, le flux  $\Phi$  de  $\vec{B}$  est plus grand à travers le contour de gauche qu'à travers celui de droite.

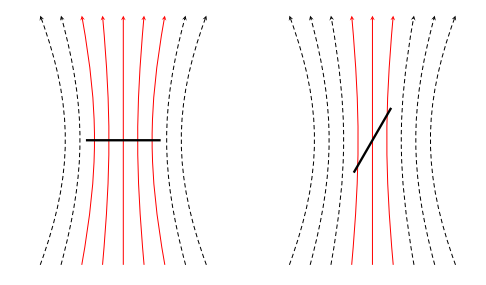

Remarque sur le cas général (pas vraiment au programme mais utile pour l'an prochain, pas dans le poly élève) : dans la définition ci-dessus, deux mots sont importants : le champ  $\vec{B}$  doit être *uniforme*, et la surface plane.

Si le champ magnétique n'est pas uniforme, alors il faut découper la surface en petites surfaces  $dS$ , et sommer les flux  $d\Phi(M) = \vec{B}(M) \cdot dS\vec{n}$  pour obtenir le flux total :

$$
\Phi = \iint_S d\Phi(M) = \iint_S \vec{B}(M) \cdot \overrightarrow{dS} \quad \text{avec} \quad \overrightarrow{dS} = dS\vec{n}.
$$

Autre point (pas dans le poly élève) : une propriété du champ magnétique est que sont flux à travers un contour ne dépend pas du choix de la surface qui s'appuie sur le contour. Par exemple le flux à travers les deux surfaces ci-contre sera le même. On choisira donc la surface au plus simple (ici celle qui est plane).

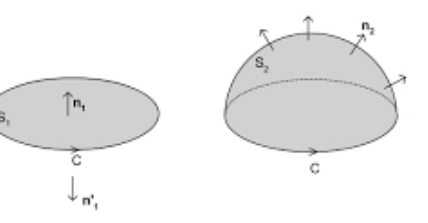

*courant induit par le déplacement*

*S N*

*déplacement*

*Déplacement*

*i*

*immobile*

Toutefois si le circuit n'est pas plan, il peut être impossible de choisir une surface plane. Alors il faut définir un vecteur normal  $\vec{n}(M)$  en chaque point M de la surface, et utiliser la formule avec l'intégrale ci-dessus.

*i*

*déplacement*

## 2 – Le phénomène d'induction

## a/ Expériences

Considérons un circuit fermé (une boucle de fil refermée sur elle-même). On place en série un ampèremètre pour mesurer le courant qui la parcourt.

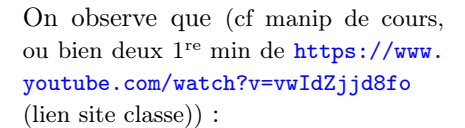

- $\triangleright$  Si on ne bouge rien  $\Rightarrow$  *i* = 0 (heureusement...).
- $\triangleright$  On garde le circuit fixe, et on approche ou on éloigne un aimant du circuit  $\Rightarrow$  apparition d'un courant *i*.

*courant induit par le déplacement*

 $\triangleright$  On garde l'aimant fixe, on déplace le circuit ⇒ apparition d'un courant *i* 

*S N*

*immobile*

⇒ Dans tous les cas où il y a une variation du flux du champ magnétique à travers un circuit fermé, il y a apparition d'un courant.

On parle de courant induit (il est induit par la variation du flux de  $\vec{B}$ ), et de **phénomène d'induction**.

### b/ Loi de modération de Lenz

Le courant induit dans le circuit va à son tour produire un champ magnétique, puisqu'on est alors en présence d'une spire parcourue par un courant.

Notons  $\vec{B_0}$  le champ magnétique externe (par exemple celui produit par l'aimant), et  $\vec{B_i}$  le champ magnétique produit par le courant induit i dans le circuit.

On constate expérimentalement qu'on a la loi suivante :

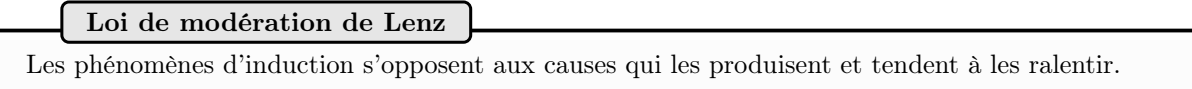

Ceci se décline différemment selon les situations.

Ici le phénomène d'induction produit le champ magnétique  $\vec{B_i}$ . La cause de production de  $i$  est la variation du flux de  $\vec{B_0}$ à travers le circuit.

Donc  $\vec{B}_i$  va être tel qu'il s'oppose à la variation de  $\vec{B}_0$  à travers le circuit :

 $\blacktriangleright$  1/ On approche l'aimant, face nord vers le circuit :  $\vec{B}_0$  est dirigé vers la droite et augmente en norme.

 $\rightarrow \vec{B}_i$  s'oppose à cette augmentation : il est dirigé vers la gauche pour réduire  $\vec{B}_{\text{total}}$ .

Règle de la main droite : i induit (qui produit  $\vec{B}_i$ ) est comme sur la figure ci-contre.

 $\blacktriangleright$  2/ On éloigne l'aimant, face nord vers le circuit :  $\vec{B}_0$  est dirigé vers la droite et diminue en norme.

 $\rightarrow \vec{B_i}$  s'oppose à cette diminution : il est dirigé vers la droite pour renforcer  $\vec{B}_{\rm total}.$ 

Règle de la main droite : i induit (qui produit  $\vec{B}_i$ ) est comme sur la figure ci-contre.

Ceci permet d'expliquer le sens observé du courant dans l'expérience en vidéo.

## c/ Loi de Faraday

Le courant *i* (induit par la variation de flux de  $\vec{B}_0$ ) est le résultat d'une mise en mouvement des électrons dans le circuit.

⇒ les effets de l'induction peuvent être modélisés par l'apparition d'une source de tension e dans le circuit. On l'appelle "force électromotrice" (ou fem).

La loi de Faraday donne la valeur de cette tension :

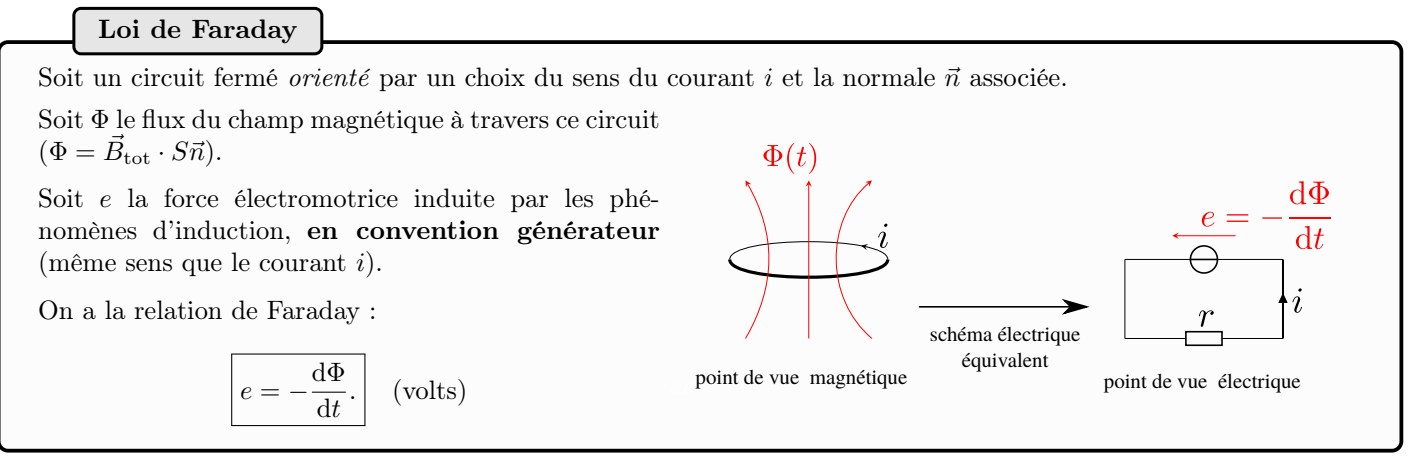

Attention à l'orientation choisie pour le circuit.

Cette loi est toujours valable, quelle que soit la cause de variation de  $\Phi$  (champ magnétique  $\vec{B}$  variable, source du champ qui se déplace, déformation du circuit...).

(Mais pas s'il y a des contacts glissants dans le circuit (par exemple roue de Barlow ou MCC à entrefer plan), car alors c'est le flux coupé qui intervient.)

La mise en mouvement est provoquée par une force motrice  $\vec{f}_m$ , dont l'intégrale sur tout le contour du circuit est non nulle. On appelle "force électromotrice induite" e cette intégrale divisée par la charge d'un porteur :  $e = \frac{1}{2}$  $\overline{q}$  $\overline{a}$  $\oint_{\text{circuit}} \vec{f}_m \cdot \overrightarrow{dl}.$ 

 $\rightarrow$ <sub>1</sub> Lire la méthode générale de résolution des problèmes d'induction, puis faire l'**EC1**.

# II – Induction propre ou auto-induction

Jusqu'ici nous avons considéré l'effet du flux  $\Phi_{\rm ext}$  d'un champ magnétique extérieur à la spire (par exemple le champ créé par un aimant). Mais si la spire est parcourue par un courant, elle crée elle aussi un champ magnétique, et ce champ possède un flux à travers la spire. On parle de flux propre, et de phénomène d'auto-induction. C'est ceci qui est étudié dans cette partie.

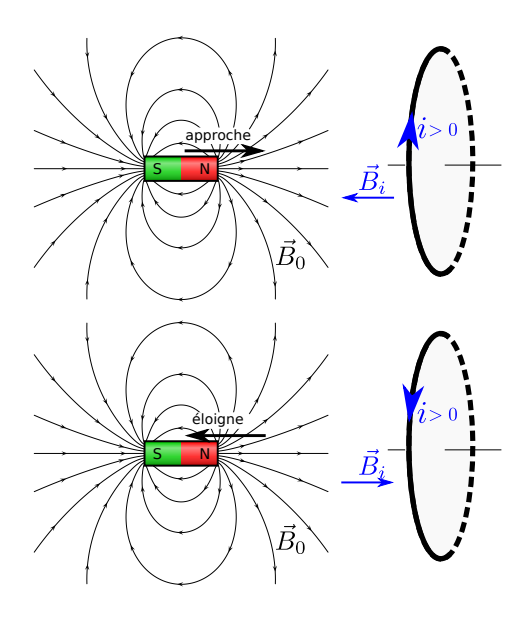

## 1 – Flux propre et coefficient d'inductance propre

### circuit 1  $\overline{S}$ Flux propre et inductance propre Çe courant produit un champ  $\vec{B}_{\text{proper}}$  (indice "propre" car c'est le champ créé par le circuit : c'est  $\vec{n}$  $S_0$ it un est lindant par un courant par un courant selon ce courant, de normale correspondante Soit-un **excliindaretampe prionisé** diradicainté selon ce courant, .<br>son propre champ), dont le flux à travers le circuit lui-même s'écrit :  $\vec{n}$ . – On a toujours  $L > 0$ . Sa valeur dépend de la géométrie du circuit (cf exemple bobine dans  $\Phi_{\text{propre}} = Ei.$  $\boldsymbol{\eta}$ EC2). – Unité SI de L : le henry (H). **Remarques:** le circuit est appelé circuit 1, on peut noter le flux propre  $\Phi_{1\to1}$  (flux de 1 à travers 1).

- Justification de la loi : nous avons vu au chapitre 1 que le champ magnétique produit est proportionnel au courant i. Donc le flux également. On note L la constante de proportionnalité.
- $-\Phi_{\text{proper}} = Li$  est la définition de L, et c'est ceci qui permet de le calculer pour un circuit donné.
- $-$  Le flux du champ s'écrit aussi  $\Phi_{\text{proper}} = \iint_{S_1} \vec{B}_{\text{proper}} \cdot d\vec{S}$ , mais cette expression est souvent trop compliquée à utiliser.

 $\rightsquigarrow_2$  Par exemple dans l'**EC2** nous le faisons pour une bobine.

## 2 – Le phénomène d'auto-induction

Plaçons la bobine de l'EC2 dans un circuit alimenté par une source de tension  $e_q$  (g pour générateur), en série avec une résistance R.

### a/ Point de vue de la théorie électrocinétique

Nous sommes dans une situation connue en électrocinétique.

 $\rightsquigarrow_3$  loi des mailles :  $e_g = Ri + u_L$ Loi de comportement de la bobine :  $u_L = L \frac{di}{dt}$ dt Donc on a :

$$
e_g = Ri + L\frac{\mathrm{d}i}{\mathrm{d}t}.
$$

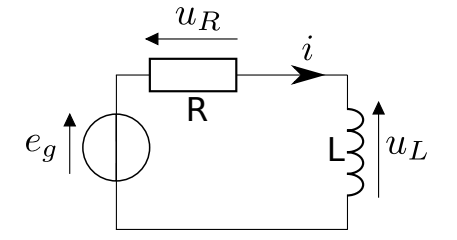

L'inductance  $L$  de la bobine utilisée dans ces équations est-elle la même que celle calculée dans l'EC2 ? Nous allons voir dans le b/ que oui.

### b/ Point de vue de la théorie de l'induction

Oublions le point a/ ci-dessus, et plaçons-nous dans le cadre de la théorie de l'induction. On suit la méthode habituelle pour traiter un problème d'induction (page [6\)](#page-5-0) :

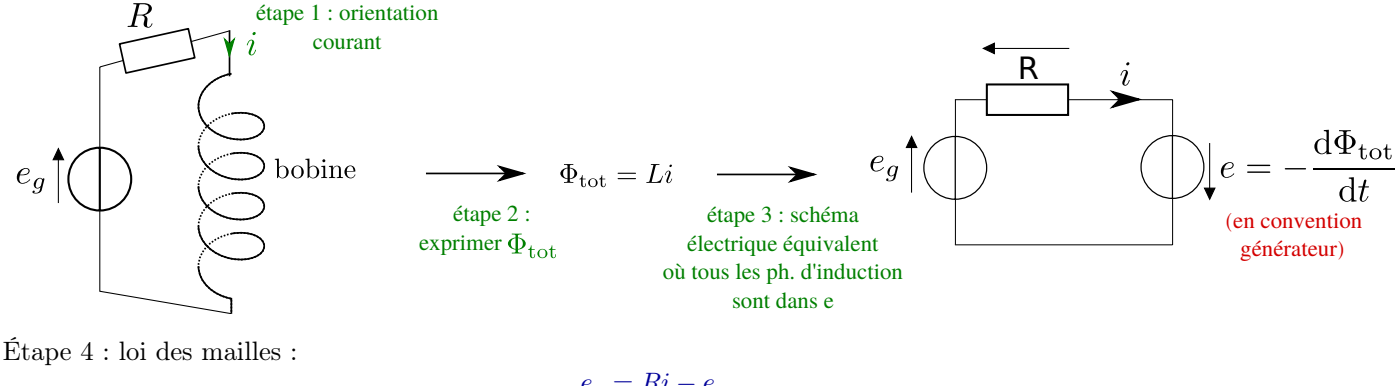

$$
e_g = Ri - e
$$
  
= Ri - \left(-\frac{d\Phi\_{\text{tot}}}{dt}\right)  
= Ri + \frac{dLi}{dt}  
= Ri + L\frac{di}{dt}.

Bilan : on retrouve bien la même chose qu'avec l'approche du  $a$ . C'est donc que les coefficients L sont les mêmes.

Quel est alors l'intérêt de l'approche "théorie de l'induction" (le b/), qui semble plus compliquée ? Ce point de vue :

- Permet de démontrer l'expression de L. Pour la bobine, nous avons vu dans l'EC2 que  $L = \mu_0 n^2 V$ . Ceci permet donc de fabriquer des bobines d'inductance voulue.
- Permet des calculs dans des cas plus variés qu'une seule bobine, cf c/ ci-dessous.
- Est le seul possible lorsqu'il y a à la fois auto-induction et inductance mutuelle (couplage avec un circuit extérieur), cf partie III.

#### c/ Bilan général

Ci-dessus nous avons considéré le cas d'une bobine. C'est en fait beaucoup plus général : tout circuit possède une inductance L, telle que le flux propre  $\Phi_{\text{proper}} = \Phi_{1 \to 1} = Li$ .

Exemples (pas à connaître) :

- Inductance d'une seule spire de rayon  $r = 1$  m,  $a = 1$  mm étant le rayon du fil :  $L \simeq \mu_0 r \left( \ln \frac{8r}{a} \frac{3}{2} \right)$ 2  $\Big) = 9.4 \,\mu\text{H}.$
- Inductance d'une bobine de volume V avec n spires par unité de longueur :  $L = \mu_0 n^2 V = 7.1 \text{ mH}$  (AN pour les valeurs de l'EC2).

On peut augmenter l'inductance d'une bobine en insérant dans la bobine un matériau ferromagnétique, qui a pour effet dans la formule de remplacer  $\mu_0$  par  $\mu_0 \times \mu_r$  où  $\mu_r$  est la perméabilité relative du matériau. Par exemple  $\mu_r \simeq 4000$  pour du fer doux.

Noyau de fer doux. Le rentrer ou le sortir permet d'augmenter l'inductance propre de la bobine de 0,1 à 1,1H.

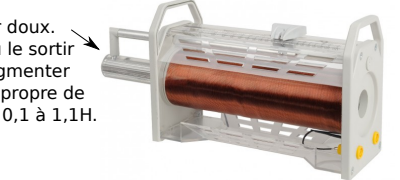

→ Ces deux exemples montrent que si le circuit n'est composé que d'une seule spire, on peut souvent négliger le phénomène d'auto-induction, et ne le prendre en compte que lorsqu'il y a plusieurs spires ou une bobine. Ceci sera précisé par les énoncés.

### 3 – Étude énergétique

Prenons un circuit d'inductance L (bobine, ou le circuit lui-même) et de résistance totale R, alimenté par un générateur  $e_q$ . Le modèle électrique de ceci est celui du 2.a ou 2.b ci-dessus. On a :

$$
e_g = Ri + L\frac{\mathrm{d}i}{\mathrm{d}t}.
$$

 $\rightsquigarrow_4$  Multiplions la par *i* :

$$
e_g i = Ri^2 + L\frac{di}{dt}i
$$
, soit  $e_g i = Ri^2 + \frac{d}{dt}(\frac{1}{2}Li^2)$ .

Nous avions déjà vu en électronique que  $\frac{1}{2}Li^2$  est l'énergie stockée par une bobine parcourue par un courant *i*. Cette énergie est en réalité stockée sous la forme du champ magnétique  $\vec{B}$  produit par la bobine. Vous démontrerez l'an prochain que cette énergie s'écrit, par unité de volume :  $\frac{\|\vec{B}\|^2}{2}$  $\frac{2\mu_0}{2\mu_0}$ . Elle est donc toujours positive. On en déduit qu'on a toujours  $L \ge 0$ .

On a donc la répartition suivante de l'énergie :

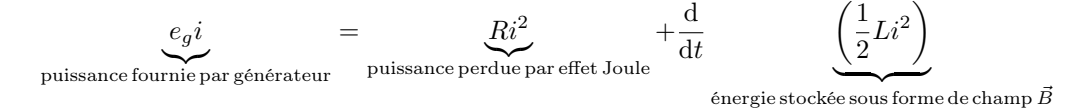

#### 4 – Retour sur la loi de Lenz

Prenons une bobine alimentée par un générateur. Supposons que  $e_q = E$  constant pendant un long moment, puis à  $t = 0$ on coupe cette alimentation ( $e_q$  devient nul). Nous avons déjà résolu ceci en électronique : on obtient

$$
i(t) = \frac{E}{R}e^{-t/\tau}
$$
 avec  $\tau = L/R$ .

Champ B et induction, chapitre 2 12 / 16 Raoul Follereau | PTSI

Ainsi le courant ne tombe pas à 0 immédiatement : il faut un temps de l'ordre de quelques  $\tau = L/R$ . Ce sont les phénomènes d'induction qui sont responsable de ceci, et c'est en accord avec la loi de Lenz : les phénomènes d'induction s'opposent aux causes qui les produisent et tendent à les ralentir.

Ici, les phénomènes d'induction empêchent une variation brutale de i, et ils le font en produisant un courant induit.

La variation de *i* est d'autant plus ralentie que L est grand ( $\tau = L/R$ ).

Remarque : lorsqu'on coupe le générateur de courant, d'où provient le courant qui persiste, et son énergie ? Avant coupure, la bobine produisait un champ magnétique  $\ddot{B}$ . À la coupure du courant, ce champ décroît : cette décroissance entraîne une variation de Φ à travers la bobine, et ceci induit un courant. C'est lui qu'on observe. Son énergie provient de l'énergie stockée dans le champ magnétique.

# III – Induction mutuelle (ou couplage entre deux circuits)

Dans la partie II précédente, nous n'avons considéré que le champ magnétique produit par le circuit lui-même. Nous étudions maintenant les cas où il y a aussi un champ magnétique extérieur, par exemple produit par un second circuit.

### 1 – Flux mutuel et coefficient d'induction mutuelle

#### a/ Expression des flux

Considérons deux circuits électriques.

 $\blacktriangleright$  Considérons le circuit 2.

Il y a deux contributions au flux de  $\vec{B}$  à travers ce circuit  $2$  :

- Le flux propre  $\Phi_{2\to 2}$  du champ créé par le circuit 2 à travers luimême.
	- Cf II :  $\Phi_{2\to 2} = L_2 i_2$ , où  $L_2$  est l'inductance propre du circuit 2.

– Le flux du champ $\vec{B}_1$  (créé par le circuit 1) à travers le circuit  $2$  :  $\Phi_{1\rightarrow 2}.$ Comme  $\vec{B}_1$  est créé par le courant  $i_1$ , il lui est proportionnel. Donc le flux  $\Phi_{1\rightarrow 2}$  également. On a donc  $\Phi_{1\to 2} = M_{12} i_1$  avec  $M_{12}$  un coefficient de proportionnalité analogue au coefficient  $L_2$ , appelé coefficient d'inductance mutuelle.

 $\sim_5$  Bilan : le flux total, à travers le circuit 2, est  $\Phi_{\text{tot}\rightarrow 2} = \Phi_{2\rightarrow 2} + \Phi_{1\rightarrow 2} = L_2 i_2 + M_{12} i_1$ .

 $\blacktriangleright$  Considérons maintenant le circuit 1.

 $\rightsquigarrow_6$  On cette fois pour  $\Phi_{\text{tot}\rightarrow 1}$ :

$$
\Phi_{\text{tot}\to 1} = \underbrace{\Phi_{1\to 1}}_{\text{flux proper (de 1 à travers 1)}} + \underbrace{\Phi_{2\to 1}}_{\text{flux de 2 à travers 1}} = L_1 i_1 + M_{21} i_2.
$$

On admet que les coefficients d'inductance mutuelle  $M_{12}$  et  $M_{21}$  sont toujours égaux (on le démontrera sur un cas particulier ensuite). On note ainsi  $M = M_{12} = M_{21}$ .

### Couplage inductif entre deux circuits

Soit deux circuits électriques, 1 et 2.

- ► Le flux total de  $\vec{B}$  à travers le circuit 1 s'écrit  $\Phi_{\text{tot}\to1} = \Phi_{1\to1} + \Phi_{2\to1} = L_1 i_1 + M i_2$ .
- ► Le flux total de  $\vec{B}$  à travers le circuit 2 s'écrit  $\Phi_{\text{tot}\to 2} = \Phi_{2\to 2} + \Phi_{1\to 2} = L_2 i_2 + M i_1$ .

Dans ces expressions :

- $\blacktriangleright$   $L_1$  et  $L_2$  sont les inductances (ou inductances propres) des circuits 1 et 2. On a toujours  $L_1 > 0$ ,  $L_2 > 0$ .
- $\blacktriangleright$  M est le coefficient d'induction mutuelle. Il peut être positif ou négatif en fonction du choix d'orientation des deux circuits.

Plus M est grand, plus chaque circuit intercepte un flux important de la part de l'autre circuit.

- $\blacktriangleright$  Unité de L ou M : le henry.
- $\blacktriangleright$  L et M ne dépendent que de la géométrie des circuits (et pour M de leurs positions respectives).

#### $b/$  Un exemple de calcul de  $M$

 $\rightsquigarrow_7$  Cf EC3.

#### 2 – Le phénomène d'inductance mutuelle, équations couplées

- Variation du flux Φ<sub>tot→1</sub> ⇒ apparition d'une fem  $e_1 = -\frac{d\Phi_{\text{tot}\rightarrow 1}}{dt}$  $\frac{\cot \rightarrow 1}{\cot}$  dans le circuit 1,
- Variation du flux Φ<sub>tot→2</sub> ⇒ apparition d'une fem  $e_2 = -\frac{d\Phi_{\text{tot}\rightarrow 2}}{4}$  $\frac{\cot 2}{\cot 2}$  dans le circuit 2.

 $\rightsquigarrow_8$  Voir un exemple de tel couplage en faisant l'EC4.

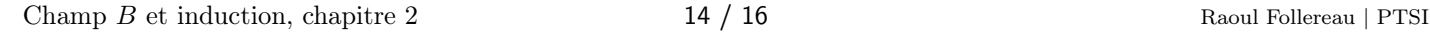

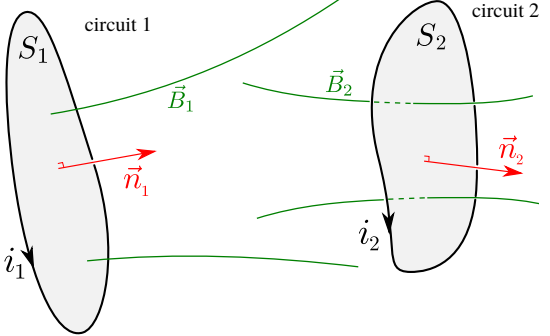

## 3 – Étude énergétique

Reprenons la fin de l'EC4. La loi des mailles dans chacun des circuits a mené à :

$$
\begin{cases} e_0 = R_1 i_1 + L_1 \frac{\mathrm{d}i_1}{\mathrm{d}t} + M \frac{\mathrm{d}i_2}{\mathrm{d}t} \\ 0 = L_2 \frac{\mathrm{d}i_2}{\mathrm{d}t} + M \frac{\mathrm{d}i_1}{\mathrm{d}t} + R_2 i_2 \end{cases}
$$

Multiplions l'équation du circuit 1 par  $i_1$ , celle du circuit 2 par  $i_2$ , et faisons la somme des deux :

$$
e_0i_1 = R_1i_1^2 + L_1i_1\frac{di_1}{dt} + Mi_1\frac{di_2}{dt} + L_2i_2\frac{di_2}{dt} + Mi_2\frac{di_1}{dt} + R_2i_2^2, \text{ soit :}
$$
  
\n
$$
\underbrace{e_0i_1}_{\text{puissance fournie par générateur}} = \underbrace{R_1i_1^2 + R_2i_2^2}_{\text{puissance perdue par effet Joule}} + \frac{d}{dt}\underbrace{\left(\frac{1}{2}L_1i_1^2 + Mi_1i_2 + \frac{1}{2}L_2i_2^2\right)}_{\text{energie stockée sous forme de champ }\vec{B}}.
$$

Donc que l'énergie fournie par le générateur va être : en partie dissipée par effet Joule, et en partie stockée sous forme de champ magnétique.

**Remarque**: à partir de ce qui est ci-dessus, on peut montrer que  $|M| \leq \sqrt{L_1 L_2}$  (cf poly corrigé).

#### Remarque sur le couplage (pas à savoir refaire, pas dans le poly élève) :

On a déjà dit que l'énergie stockée sous forme magnétique est positive. Ainsi, ∀  $(i_1, i_2)$ ,  $\frac{1}{2}$  $\frac{1}{2}L_1i_1^2 + Mi_1i_2 + \frac{1}{2}$  $\frac{1}{2}L_2 i_2^2 \geq 0.$ Divisons par  $i_1^2$  et posons  $x = i_2/i_1$ . On a alors  $\forall x, \frac{1}{2}$  $\frac{1}{2}L_1 + Mx + \frac{1}{2}$  $\frac{1}{2}L_2x^2 \geq 0.$ 

Ceci implique que le discriminant est négatif (car sinon il y aurait une racine réelle et le trinome pourrait changer de signe) :

$$
\Delta = M^2 - L_1 L_2 \le 0, \quad \text{soit} \quad \boxed{|M| \le \sqrt{L_1 L_2}}.
$$

Cette relation intéressante montre qu'il y a une valeur maximale au coefficient d'induction mutuelle. On introduit parfois le coefficient de couplage  $k = \frac{|M|}{\sqrt{L_1 L_2}} \in [0,1].$ 

– Lorsque k = 0 le couplage est nul (on a M = 0), les circuits n'influent pas l'un sur l'autre magnétiquement.

– Lorsque k = 1 le couplage est maximal, les circuits interceptent au mieux les lignes de champs de l'autre.

Selon les cas on peut souhaiter un couplage plus ou moins fort (donc un  $M$  plus ou moins grand) :

- I Couplage fort pour le cas d'un transformateur (cf 4- ci-dessous), d'un chargeur de téléphone par induction, d'une plaque à induction.
- I Couplage faible quand il s'agit de protéger un circuit électronique sensible aux perturbations magnétiques.

#### 4 – Application : le transformateur de tension

Le transformateur est un élément clé de la distribution d'électricité. Il permet d'abaisser ou d'élever la tension d'une source alternative ex. : pour passer des hautes tensions du réseau EDF aux tensions d'une habitation).

Il y a un circuit primaire qui est un bobinage de  $N_1$  spires, et un circuit secondaire qui est un bobinage de  $N_2$  spires, qui ne sont pas reliés entre eux électriquement, mais couplés magnétiquement de sorte à ce que le coefficient M soit maximal.

Ceci est réalisé en utilisant un matériau ferromagnétique qui guide les lignes de champ entre les deux bobinages, voire en enroulant les deux bobinages les uns sur les autres selon un tore.

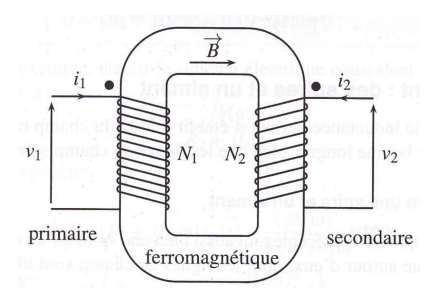

Sous certaines hypothèses d'idéalité, le rapport des tensions aux bornes de chaque enroulement est donné par la relation :

$$
\frac{u_2}{u_1} = \frac{N_2}{N_1}.
$$
 (démo en TD)

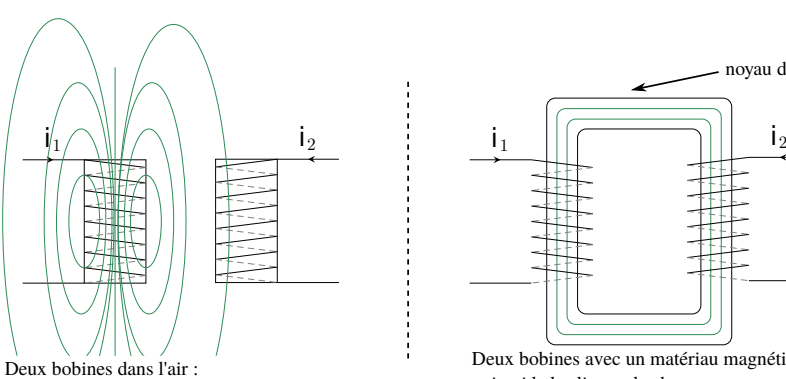

le bobinage secondaire n'intercepte pas beaucoup de lignes de champ produites par le circuit primaire. **Couplage faible.**

t

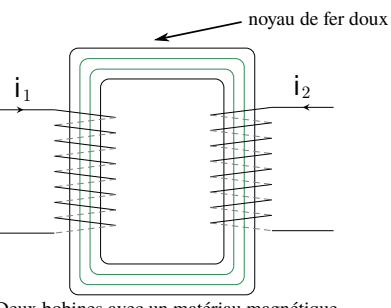

Deux bobines avec un matériau magnétique qui guide les lignes de champs : le bobinage secondaire intercepte presque toutes de lignes de champ produites par le circuit primaire. **Couplage fort.**